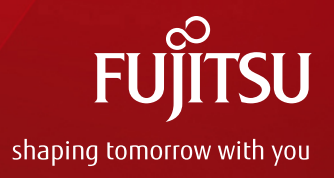

FUJITSU Software Systemwalker Desktop Keeper V15 Introducing

March 2018 Fujitsu Limited

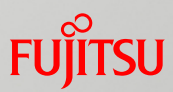

# Contents

# **Introduction**

- What is Systemwalker Desktop Keeper?
- Operation Log Collection (View/Trace)
	- **Filow of Operation Log Collection**
	- Log Collection
	- **Log Management (Trace Operations)**
	- Log Management (Back Up the Original File)
- Operation Prohibition
	- **Flow of Operation Prohibition**
	- Operation Prohibition
	- Operation Prohibition (Permit Use of Media)

# **Report Feature**

- Output Report
- **Product Information** 
	- **Examples (for Reference)**
	- **Trademarks**

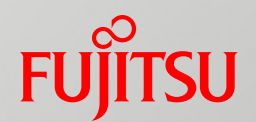

# Introduction

What is Systemwalker Desktop Keeper?

# What is Systemwalker Desktop Keeper?

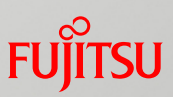

#### Importance of operation log collection (view/trace) and operation prohibition

It is impossible to prevent information leakage only by recording operations performed on corporate PCs such as access to files not related to business, printing of confidential information, or copying of the information to USB memory.

Prohibiting printing or copying in order to lower the risk of information leakage may affect business. To protect confidential information, it is vital to have measures for information leakage not only from PCs, but smart devices as well, which are now commonly used for business.

#### Systemwalker Desktop Keeper solutions!

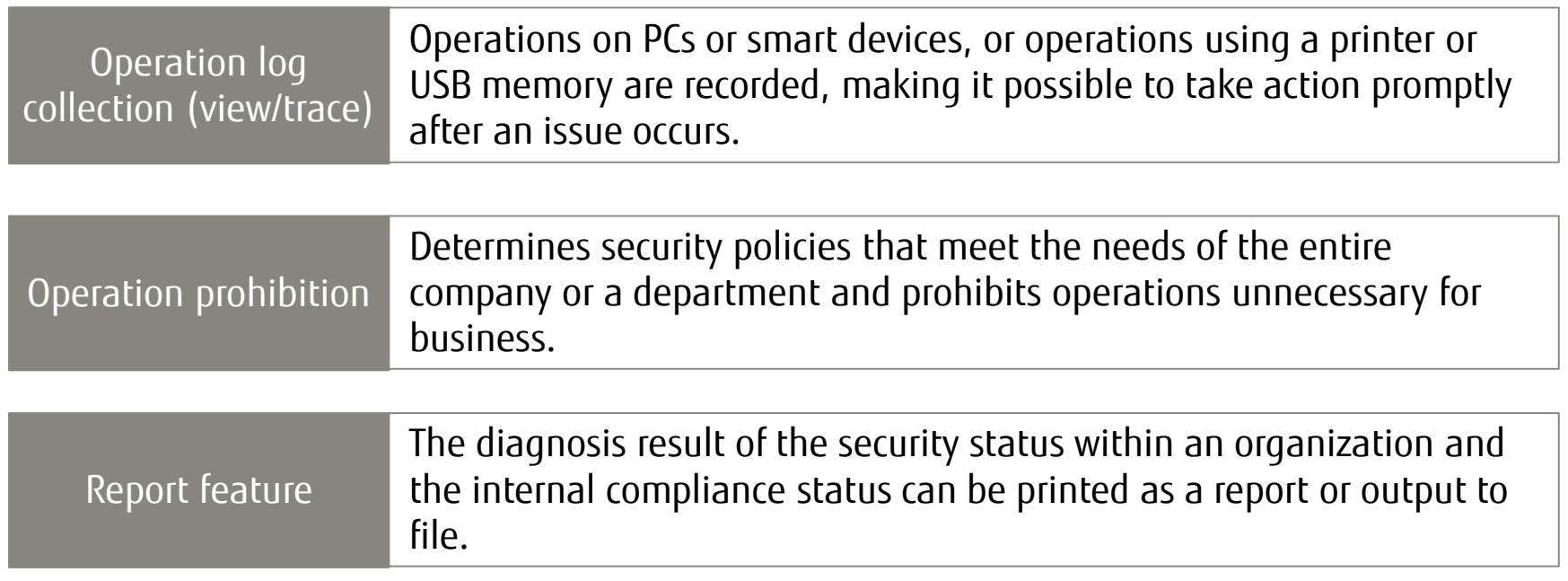

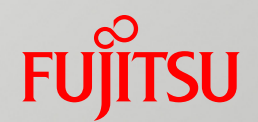

# Operation Log Collection (View/Trace)

- **Flow of Operation Log Collection**
- Log Collection
- Log Management (Trace Operations)
- Log Management (Backup Up the Original File)

# Flow of Operation Log Collection

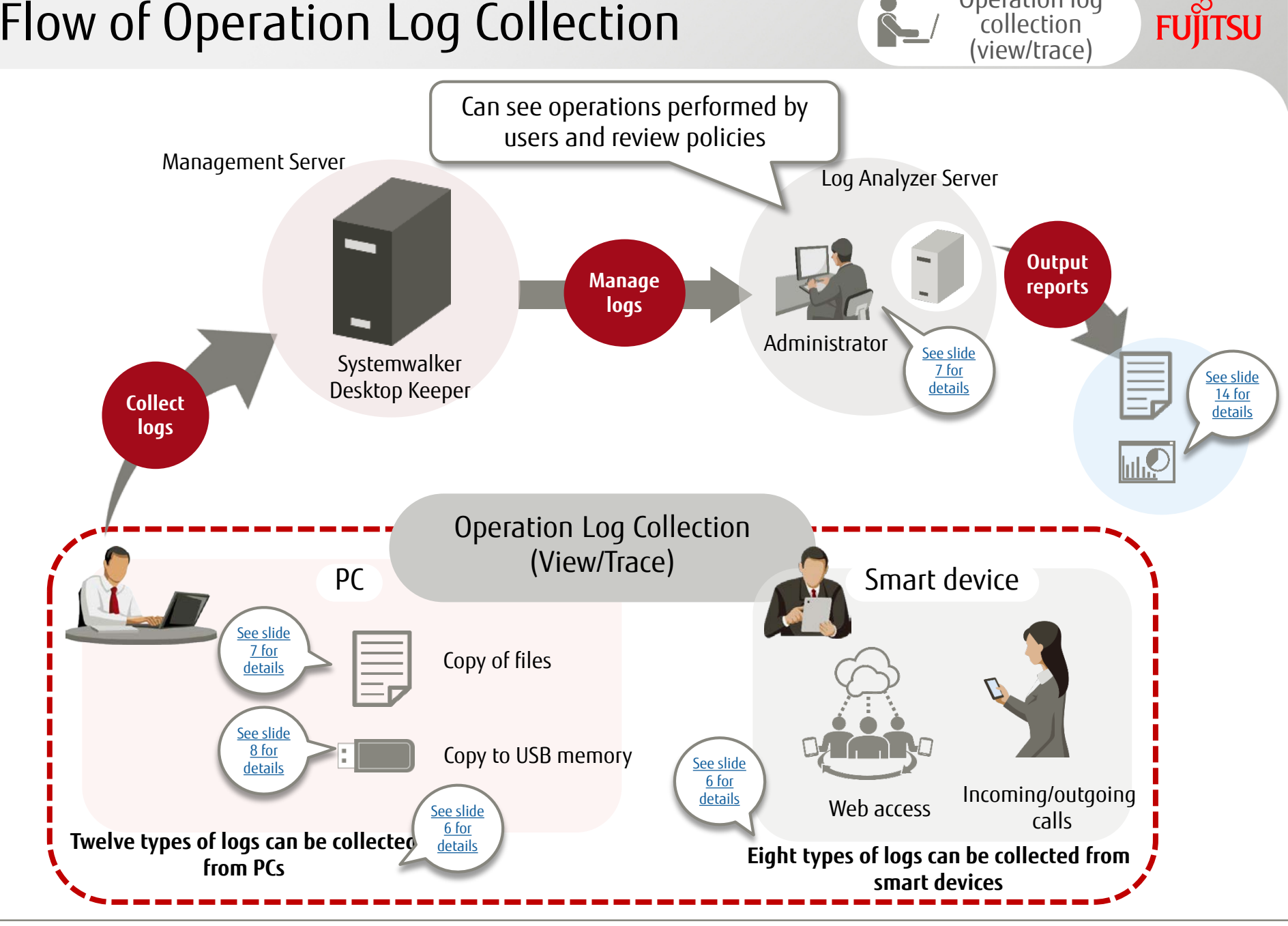

Operation log collection

# <span id="page-6-0"></span>Log Collection

#### Operation records of PCs or smart devices per user can be centrally managed.

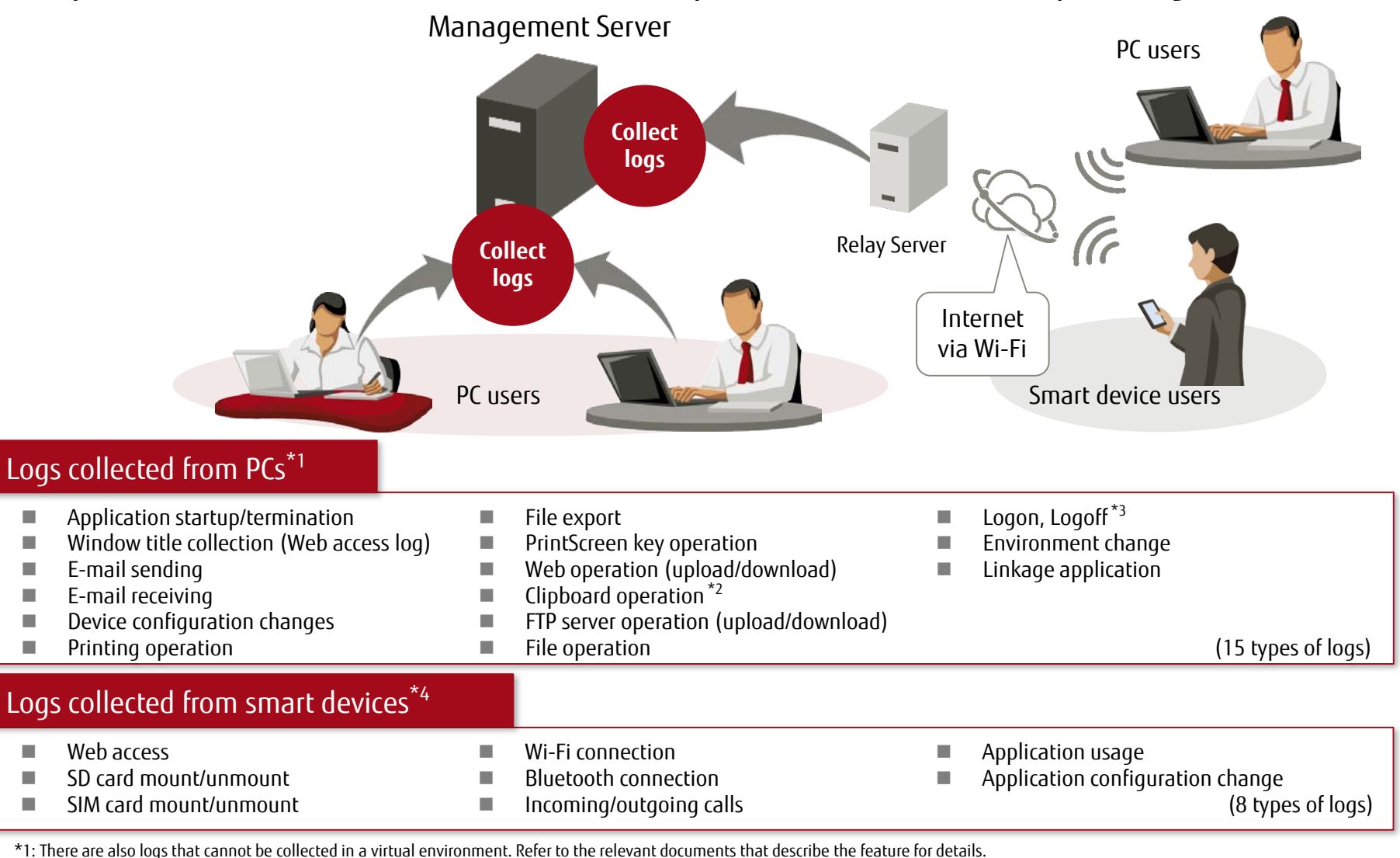

\*2: Collect logs of copy operation via Clipboard between a virtual PC (Citrix XenDesktop/VMware View) and PC.

\*3: Also collect logs for power on/off of PCs.

\*4: Smart devices with iOS are not supported.

Operation log collection (view/trace)

## <span id="page-7-0"></span>Log Management (Trace Operations)

 Operations performed before or after the filtered operation can be traced by searching logs, using keywords or period of time.

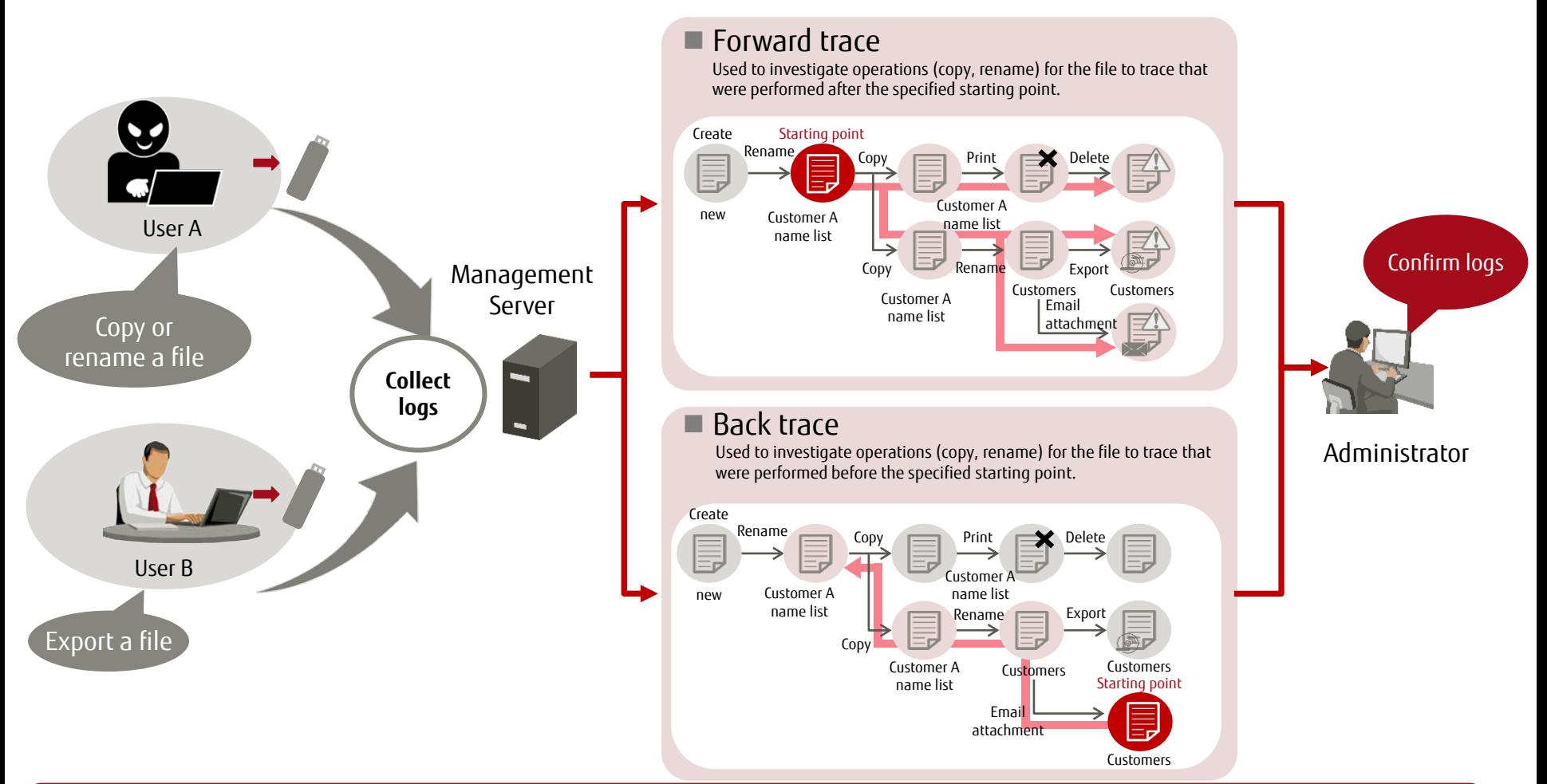

Search operation logs to trace operation history in case of an emergency, allowing prompt action.

Operation log collection (view/trace)

## <span id="page-8-0"></span>Log Management (Back Up the Original File)

 A file (the original file) can be stored with operation logs when it is exported to a portable storage device. Fujitsu proprietary

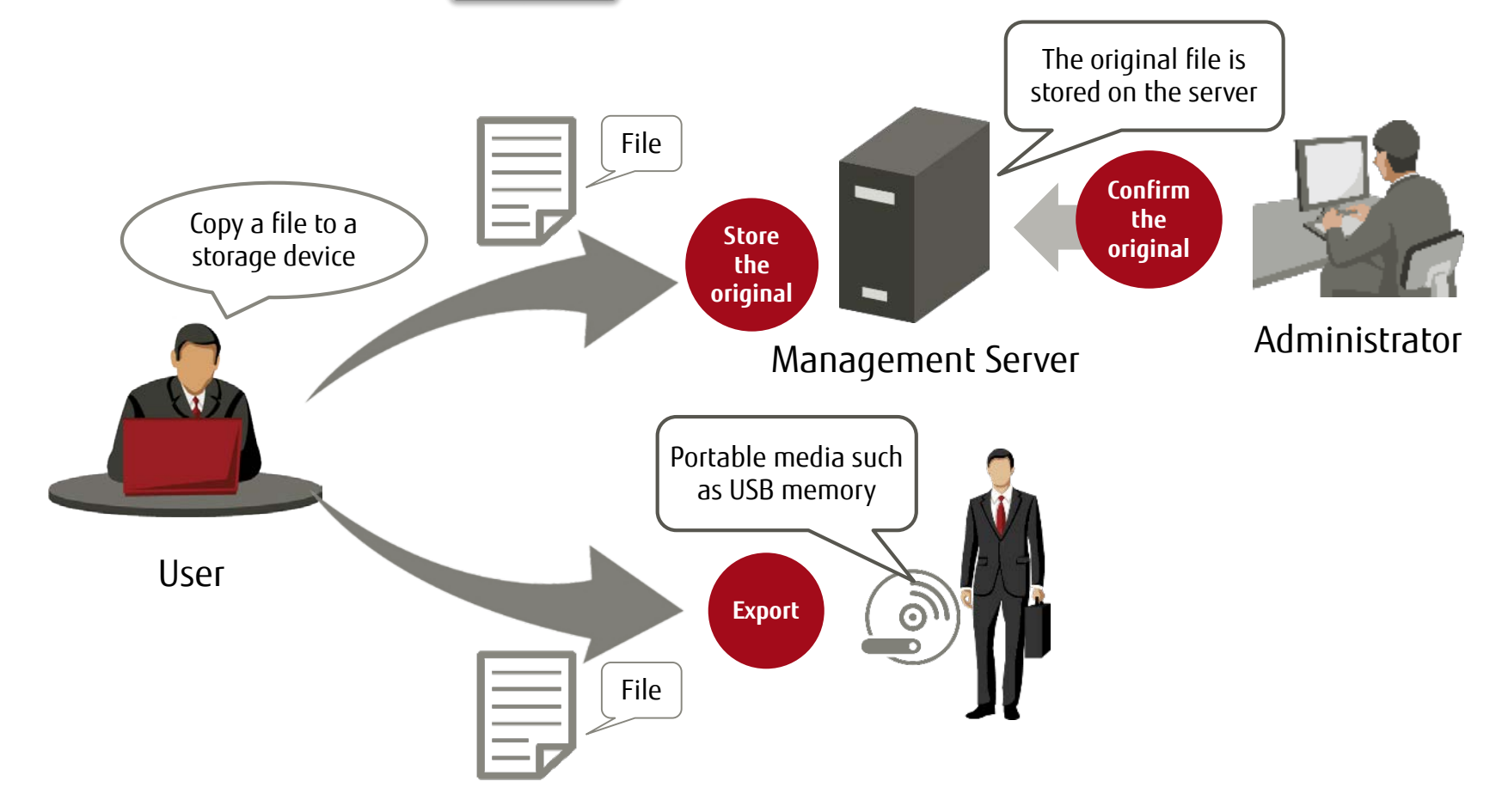

Even if the file is leaked, the administrator can plan actions to take according to the stored original file.

Operation log collection (view/trace)

**FUJITSU** 

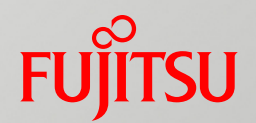

# Operation Prohibition

- **Flow of Operation Prohibition**
- Operation Prohibition
- Operation Prohibition (Permit Use of Media)

# Flow of Operation Prohibition

**Operation** prohibition **FUJITSU** 

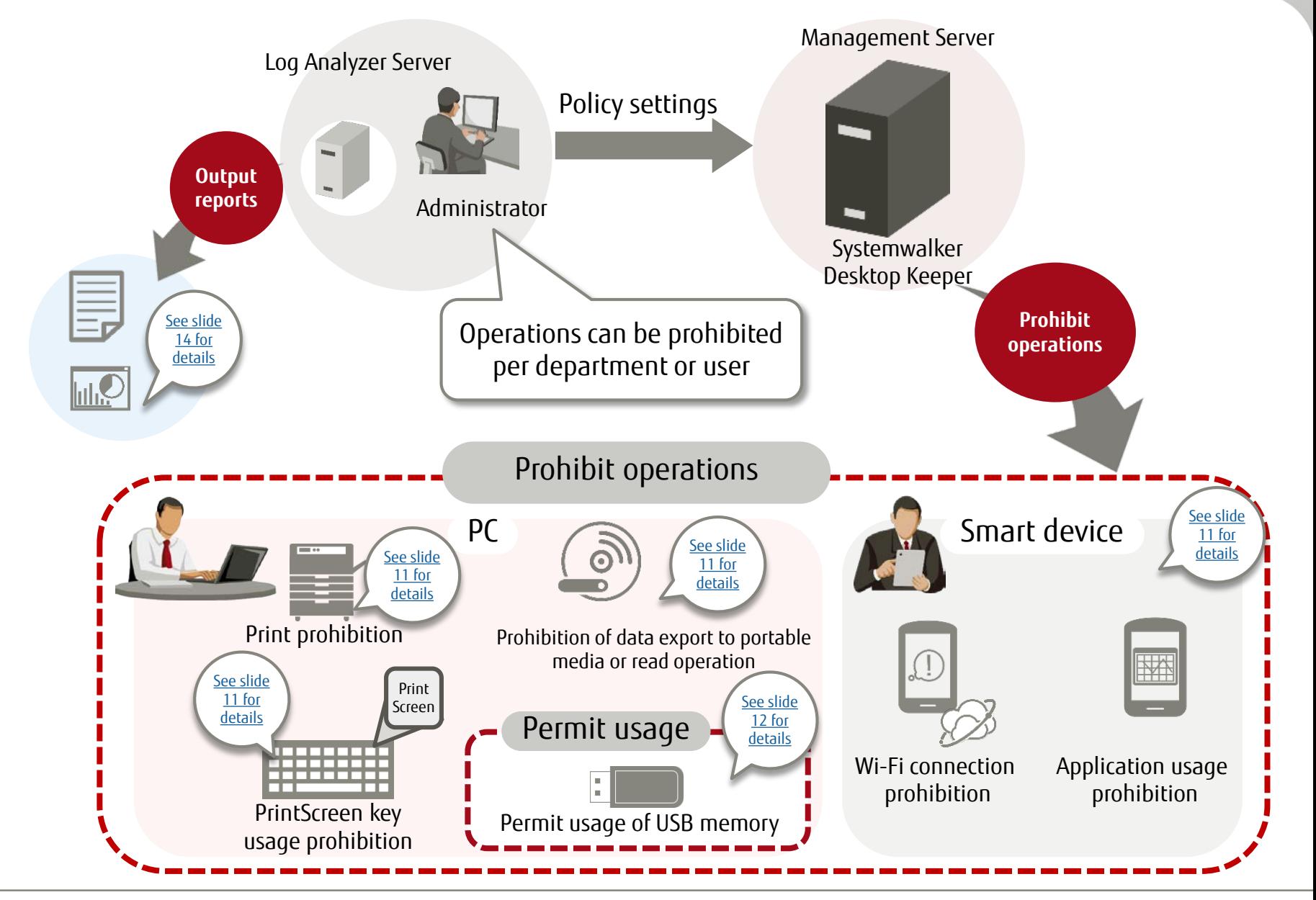

# <span id="page-11-0"></span>Operation Prohibition

prohibition

**Operation** 

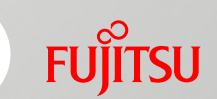

- Operations that have a risk of information leakage can be prohibited.
- Prohibits operations unnecessary for business according to security policies.
- Policies can be set per department or user.

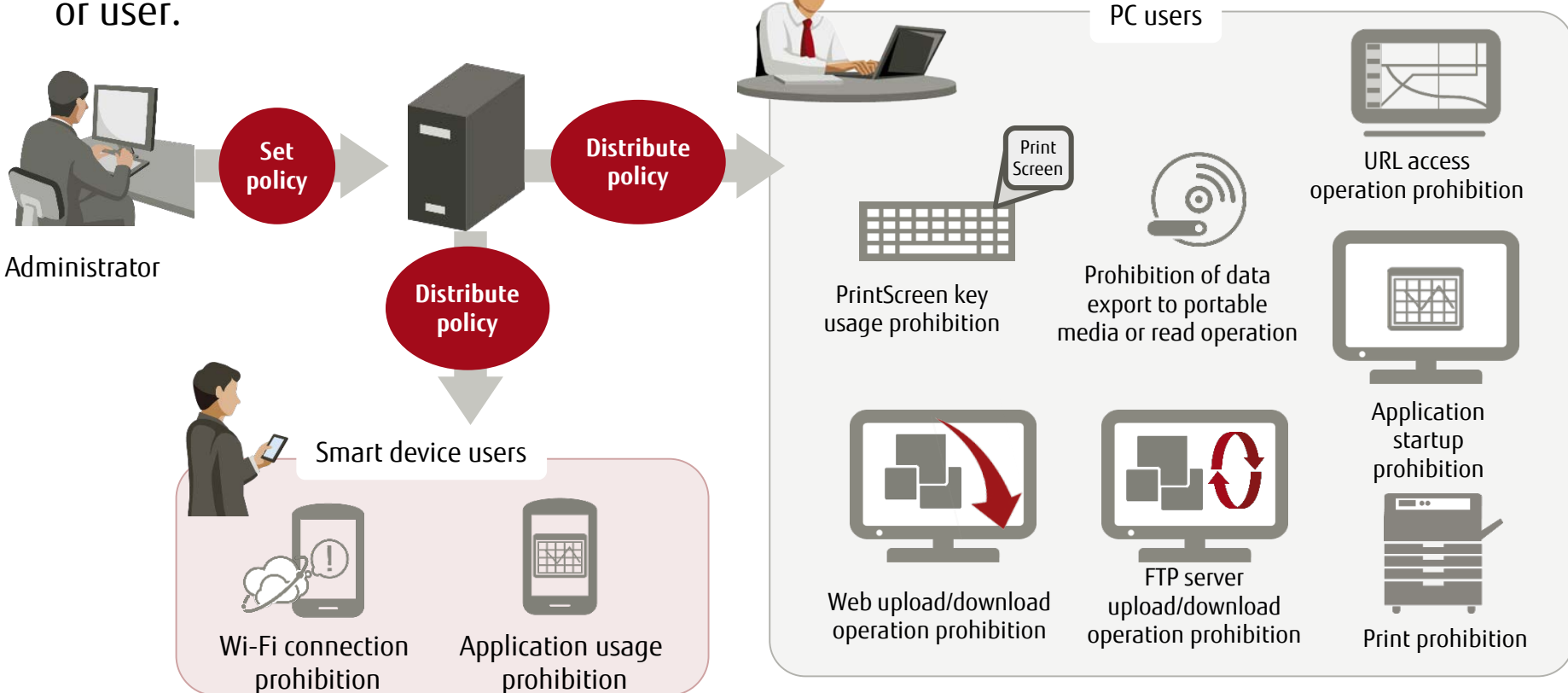

PC or smart device operations that have a risk of information leakage can be prohibited.

- <span id="page-12-0"></span>Operation Prohibition (Permit Use of Media)
	- The individual media identification feature allows export only for a specific person or device for business purposes.
	- Export can be permitted by specifying time or day of the week.

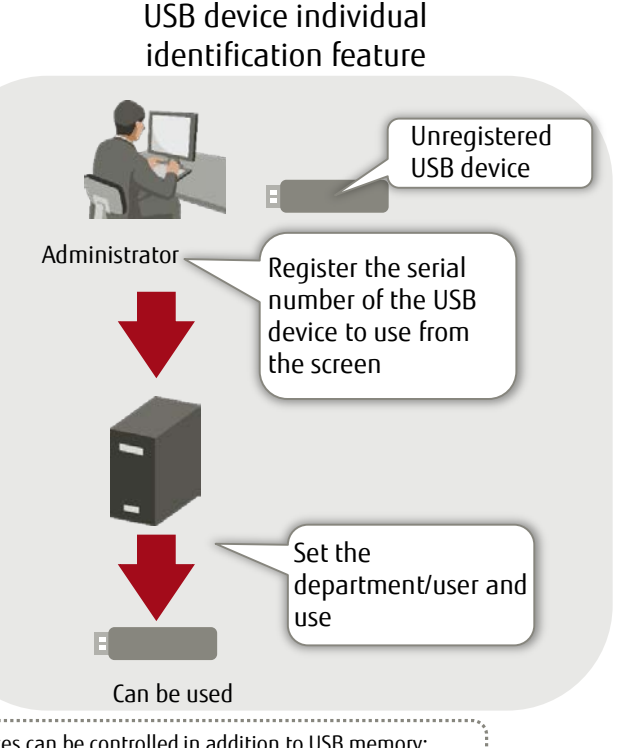

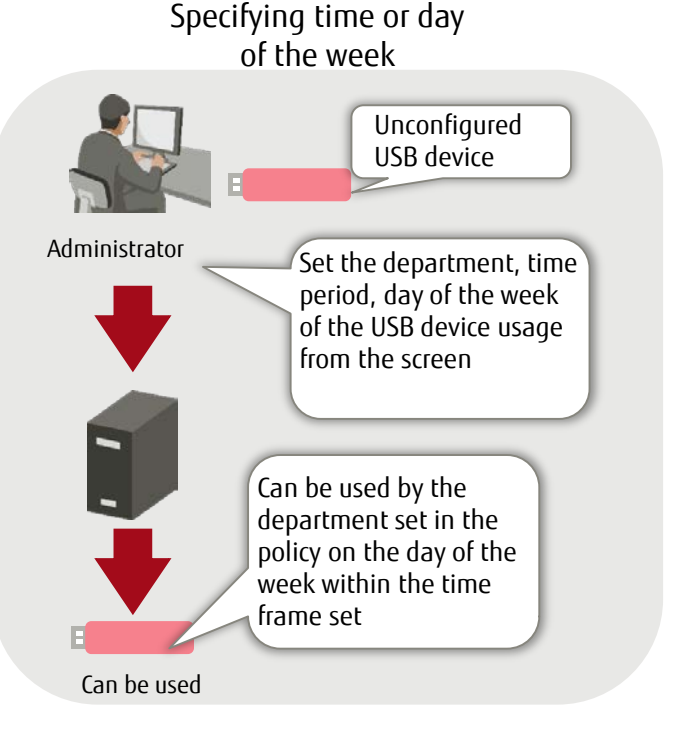

**Operation** prohibition

Fujitsu proprietary

The following devices can be controlled in addition to USB memory:

- Android device<sup>\*1</sup> (portable/imaging)
- iOS media (portable)
- Digital camera (portable)
- Scanner (portable)
- SD card, mini SD card, micro SD card
- \*1: For smart devices etc., a different file transfer method (PTP/MTP\*2) from the USB memory is used to avoid file corruption during transfer.
- \*2: PTP: Picture Transfer Protocol, MTP: Media Transfer Protocol

#### Individual file usage can be permitted according to the security policy when the files are exported.

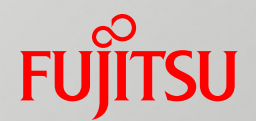

# Report Feature

■ Output Report

# <span id="page-14-0"></span>Output Report

 Security measures, security risk status, and PC usage can be confirmed by using the Report Output Tool.

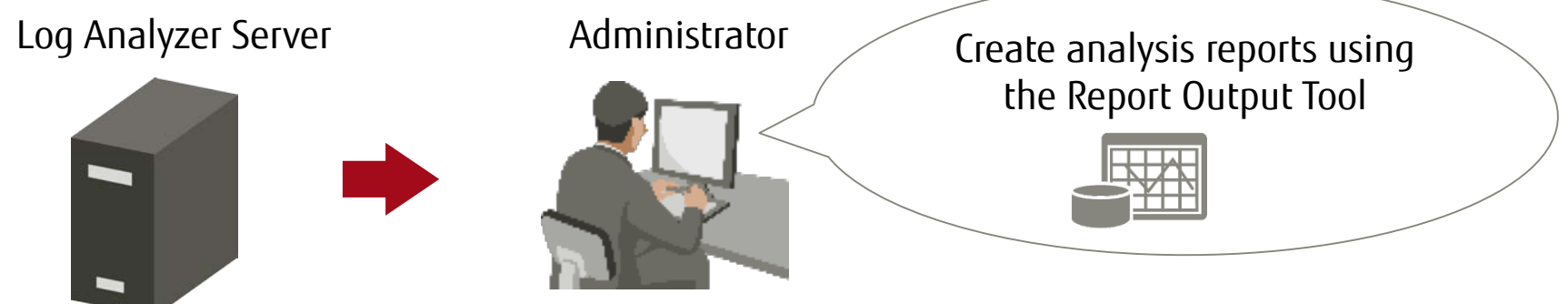

Reports that can be output (24 types)

- Information leakage analysis report: 8 types
- Device usage analysis report: 4 types
- Violation operation analysis report: 6 types
- Comprehensive analysis report: 1 type
- Print volume monitoring report: 5 types

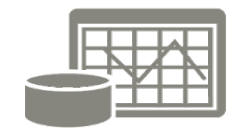

Report feature

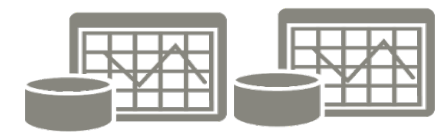

Regular evaluation/analysis results are visualized and can be used to review policies.

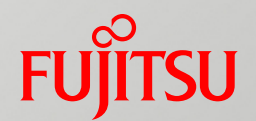

# Product Information

**Examples (for Reference)**  $\blacksquare$  Trademarks

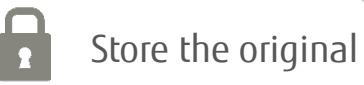

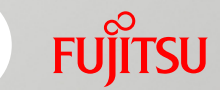

 Enhance security measures for products under development when they are exported to portable media.

Requirement: Information leakage measures without compromising the work efficiency of system developers.

- There is a concern of information leakage due to the loss of media when system developers export design specifications or test data to portable media. Challenges
	- Want to understand the status of operation log collections or exported files.
- Using a feature of Systemwalker Desktop Keeper, original files are forcibly and automatically stored on the server when they are exported to portable media. When the media is lost, prompt action can be taken because the file content can be confirmed from the original file. **Solutions** 
	- By collecting operation logs of the terminals used by system developers, any operations that violate the security policy can be traced.

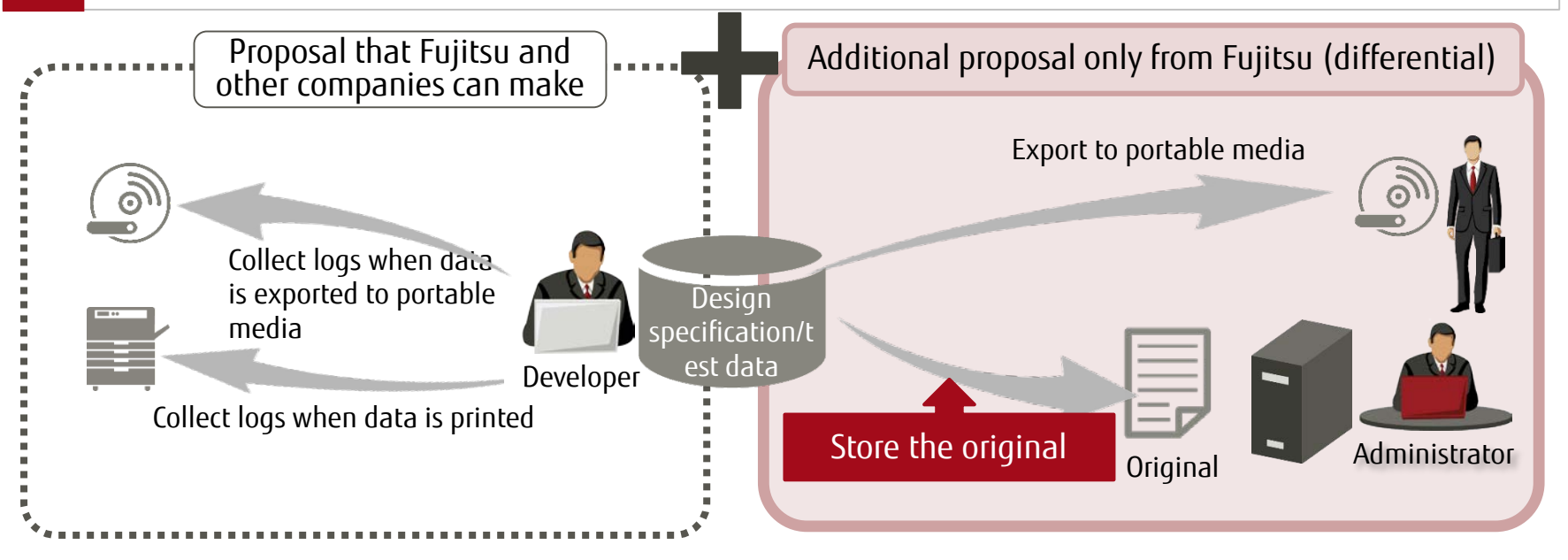

## Example 2 - Oil Company (for Reference)

**Solutions** 

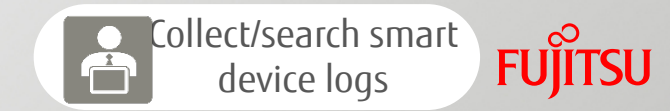

#### Smart device operation logs can be centrally managed.

Requirement: Smart devices are introduced to gas stations to start selling subscriptions for credit cards and car insurance. Want to ensure security prohibiting the unauthorized use of smart devices.

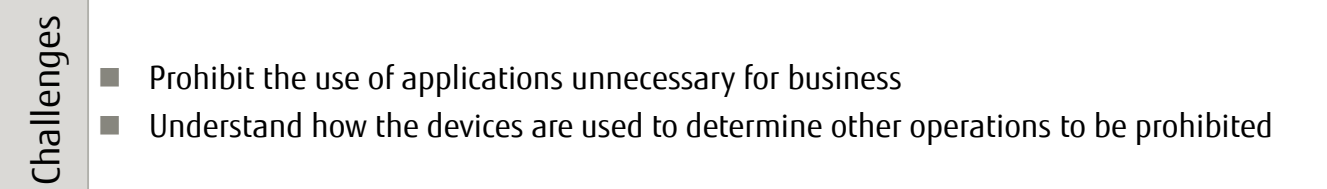

- Distribute applications or explanatory materials necessary for selling subscriptions to the outlets via smart devices (Android)
- Using the Systemwalker Desktop Keeper application startup prohibition feature, prohibit the startup of unnecessary applications
- Using the log collection feature, user operation logs are collected to understand how devices are used. Consider if any operations should be prohibited.

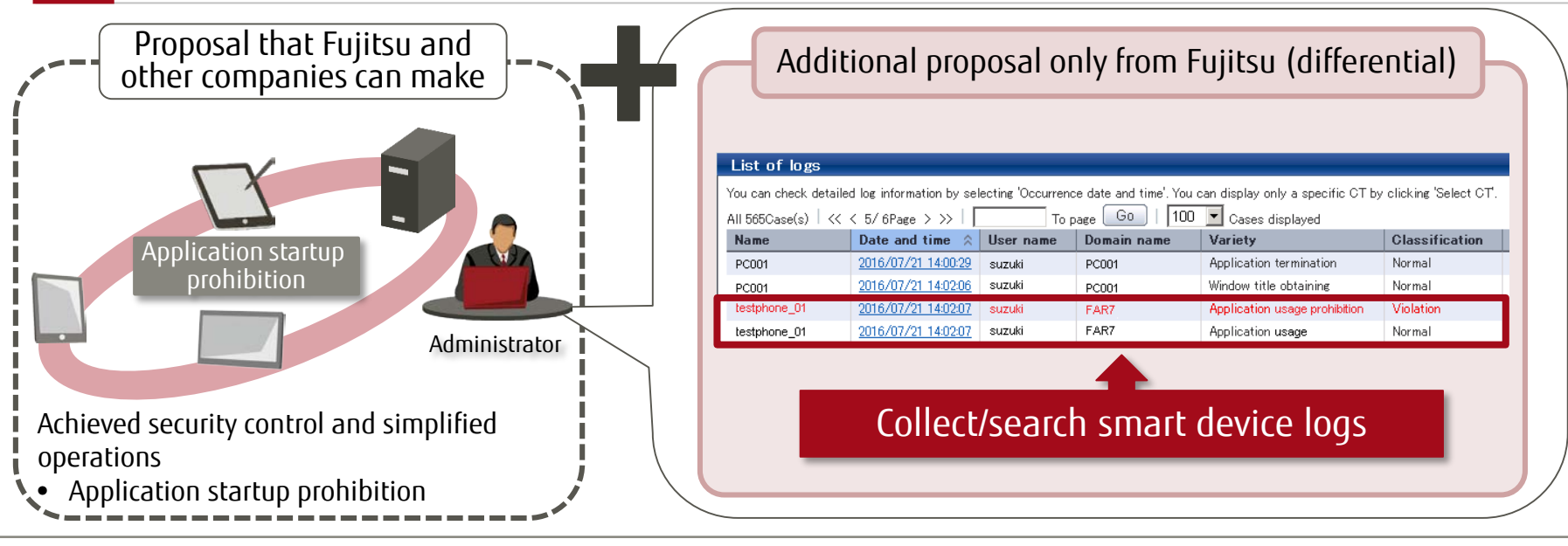

## Example 3 - Metal Company (for Reference)

Solutions

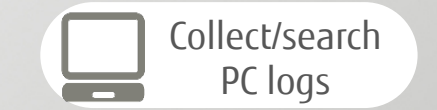

- Security control to domestic/overseas sites using the same policy Requirement: Want to use the same security policy as the domestic one in overseas sites and centrally manage PC logs
	- Administrators are different for domestic sites and overseas sites in five countries (Thailand, Vietnam, China, Singapore, and Malaysia), and the security policy is not followed in overseas sites as strictly as in the domestic sites. Challenges
		- Want to maintain the same security level over the entire company by distributing security policies to overseas sites as well as domestic sites from a central location.
		- Systemwalker Desktop Keeper also supports client operations on non-Japanese operating systems, so it is possible to centrally manage overseas PCs from a domestic site.
		- Can achieve the same level of security policy operation between domestic and overseas sites.

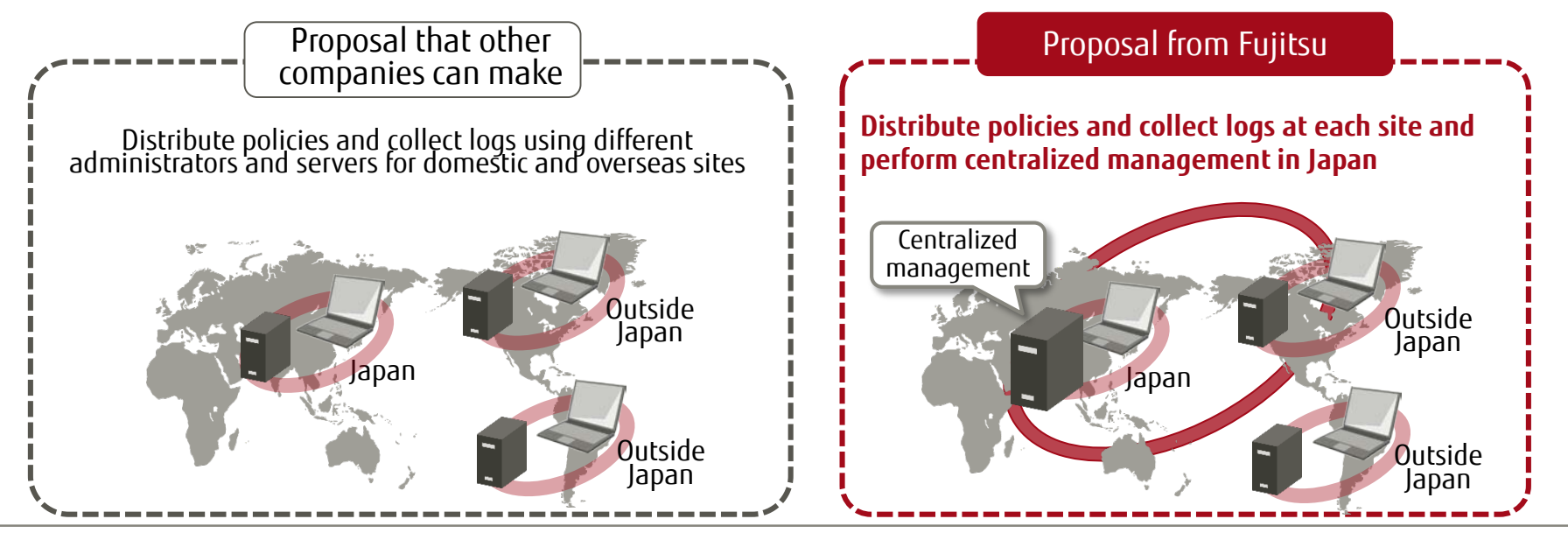

## Trademarks

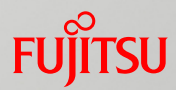

- Microsoft, Windows, Windows NT, Windows Vista, Windows Server or other Microsoft product names are trademarks or registered trademarks of Microsoft Corporation in the United States and other countries.
- Citrix, Xen Citrix XenApp, Citrix XenServer, Citrix XenDesktop and Citrix Presentation Server are trademarks or registered trademarks of Citrix Systems, Inc in the United States and other countries.
- VMware is a trademark or registered trademark of VMware, Inc in the United States and other countries.
- Android is a trademark or registered trademark of Google Inc.
- Bluetooth is a registered trademark of Bluetooth SIG, and is licensed to Fujitsu.
- Wi-Fi and Wi-Fi Logo are registered trademarks of Wi-Fi Alliance.
- IOS trademark is used based on the license of Cisco in the United States and other countries.
- **Apple, Apple Logo and Mac OS are registered trademarks of Apple Inc. in the United** States and other countries.
- Other product names are trademarks or registered trademarks of their respective holders.

# FUJITSU

shaping tomorrow with you